## **Putting all the Pieces Together...**

Now that we have a connection pool that will create connections which can take the users to the screen where the data begins, and a path procedure that collects the data, we can put everything together.

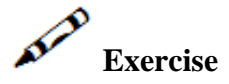

Create a Procedure which:

- Takes a connection from the pool.
- Runs the Path Procedure and retrieves its output.
- Returns the connection to the pool.

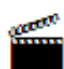

Accompanying movies:

- Creating a Flow Procedure and Deploying it as a Web Service
- Exposing a Procedure as a Web Service